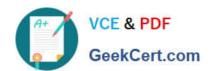

# 199-01<sup>Q&As</sup>

Riverbed Certified Solutions Professional

# Pass Riverbed 199-01 Exam with 100% Guarantee

Free Download Real Questions & Answers PDF and VCE file from:

https://www.geekcert.com/199-01.html

100% Passing Guarantee 100% Money Back Assurance

Following Questions and Answers are all new published by Riverbed Official Exam Center

- Instant Download After Purchase
- 100% Money Back Guarantee
- 365 Days Free Update
- 800,000+ Satisfied Customers

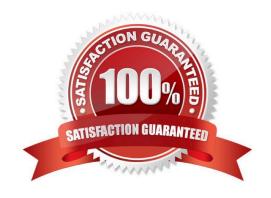

### https://www.geekcert.com/199-01.html 2024 Latest geekcert 199-01 PDF and VCE dumps Download

#### **QUESTION 1**

-- Exhibit

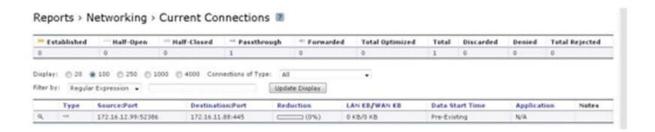

- -- Exhibit -Refer to the exhibit. What does the display represent? (Select 2)
- A. This Steelhead appliance did not intercept the SYN packet for this TCP connection.
- B. This Steelhead appliance did not intercept the SYN+ packet for this TCP connection.
- C. This connection is not being optimized.
- D. This connection will be optimized after the TCP handshake.

Correct Answer: AC

#### **QUESTION 2**

What information is available in the System Snapshot files on the Steelhead Mobile Controller?

- A. A copy of all memory
- B. A copy of hardware registers
- C. Status indicators
- D. System configs and tcpdumps
- E. A, B, and C

Correct Answer: E

#### **QUESTION 3**

In the Interceptor appliance version 3.0 and later the command to enable cluster failover is:

A. failover-peer enable.

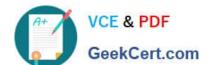

## https://www.geekcert.com/199-01.html

2024 Latest geekcert 199-01 PDF and VCE dumps Download

- B. Interceptor appliance communication allow-failure enable.
- C. Interceptor appliance failover enable.
- D. Enable interceptor appliance peer failover.

Correct Answer: B

#### **QUESTION 4**

What is the command to clear all statistics on a Steelhead appliance?

- A. (config) # stats clear-all
- B. (config) # clear-all stats
- C. (config) # reset stats
- D. (config) # reload stats clean
- E. (config) # clear stats

Correct Answer: A

#### **QUESTION 5**

What are the four types of policies on a CMC appliance?

- A. Networking, Optimization, Software, System
- B. Networking, Optimization, Rules, System
- C. Networking, Optimization, Security, System
- D. Networking, Acceleration, Security, System

Correct Answer: C

Latest 199-01 Dumps

199-01 VCE Dumps

199-01 Exam Questions